Install Windows Server 2003 R2 On Dell [Poweredge](http://to.manualsget.com/download.php?q=Install Windows Server 2003 R2 On Dell Poweredge 2950) 2950 >[>>>CLICK](http://to.manualsget.com/download.php?q=Install Windows Server 2003 R2 On Dell Poweredge 2950) HERE<<<

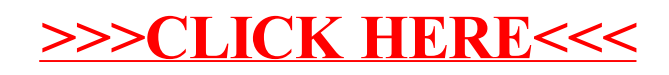